# **ChnV40P**

## **JEDNOTKA SÉRIOVÉ KOMUNIKACE** RS232 / RS485 S OBVODEM 18251 PROCESORU V40 A PROTOKOLEM **PRT**

Příručka uživatele a programátora

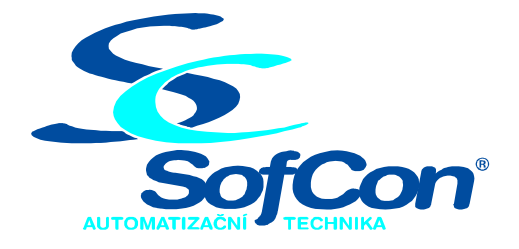

#### SofCon®spol. s r.o. Střešovická 49

162 00 Praha 6 tel/fax: +420 220 180 454 E-mail: sofcon@sofcon.cz www: http://www.sofcon.cz

Verze dokumentu 1.20

Informace v tomto dokumentu byly pečlivě zkontrolovány a SofCon věří, že jsou spolehlivé, přesto SofCon nenese odpovědnost za případné nepřesnosti nebo nesprávnosti zde uvedených informací.

SofCon negarantuje bezchybnost tohoto dokumentu ani programového vybavení, které je v tomto dokumentu popsané. Uživatel přebírá informace z tohoto dokumentu a odpovídající programové vybavení ve stavu, jak byly vytvořeny a sám je povinen provést validaci bezchybnosti produktu, který s použitím zde popsaného programového vybavení vytvořil.

SofCon si vyhrazuje právo změny obsahu tohoto dokumentu bez předchozího oznámení a nenese žádnou odpovědnost za důsledky, které z toho mohou vyplynout pro uživatele.

Datum vydání: 06.08.2004 Datum posledního uložení dokumentu: 06.08.2004 (Datum vydání a posledního uložení dokumentu musí být stejné)

Upozornění:

V dokumentu použité názvy výrobků, firem apod. mohou být ochrannými známkami nebo registrovanými ochrannými známkami příslušných vlastníků.

## Obsah :

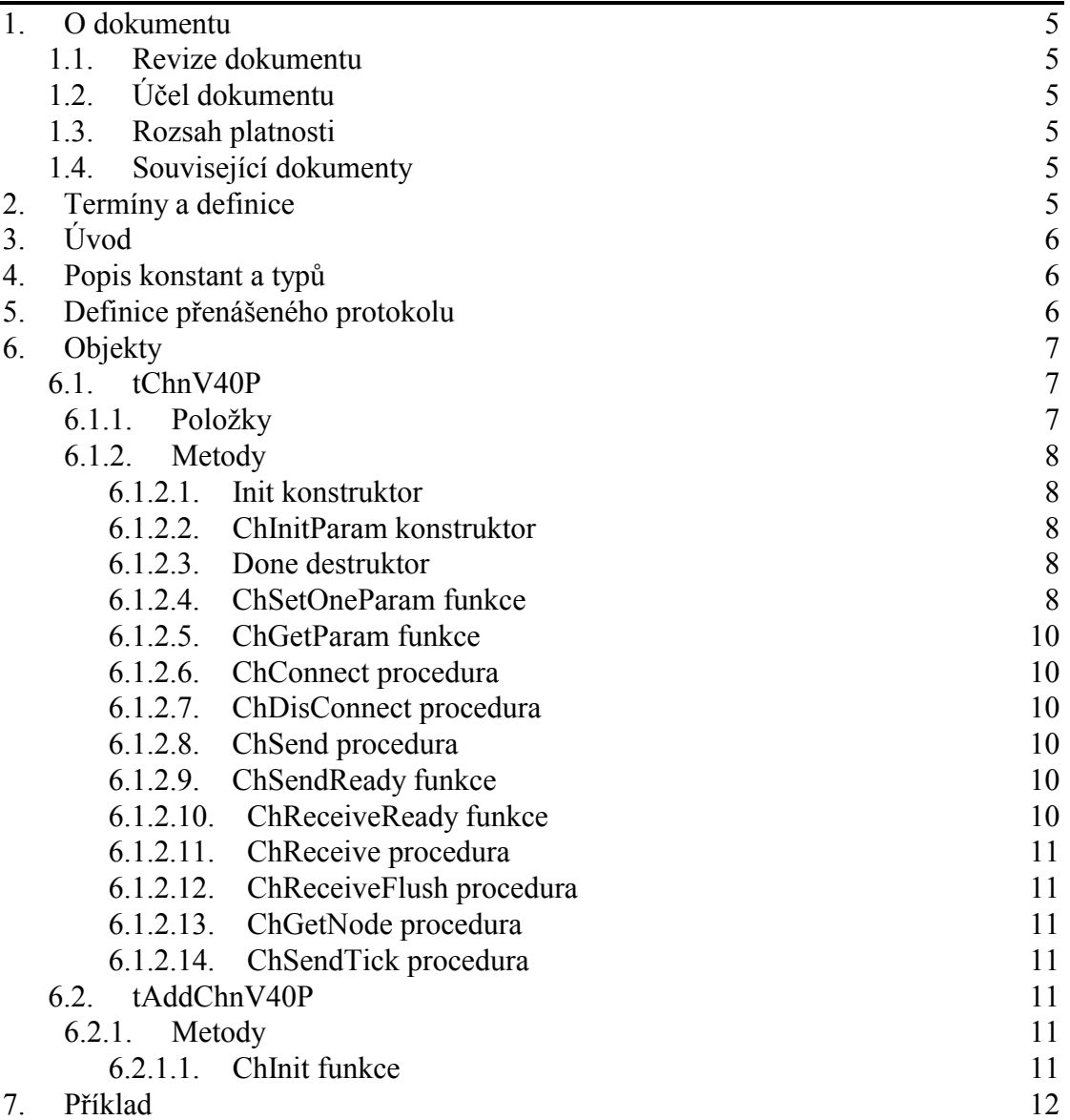

## <span id="page-4-0"></span>1. O dokumentu

## 1.1. Revize dokumentu

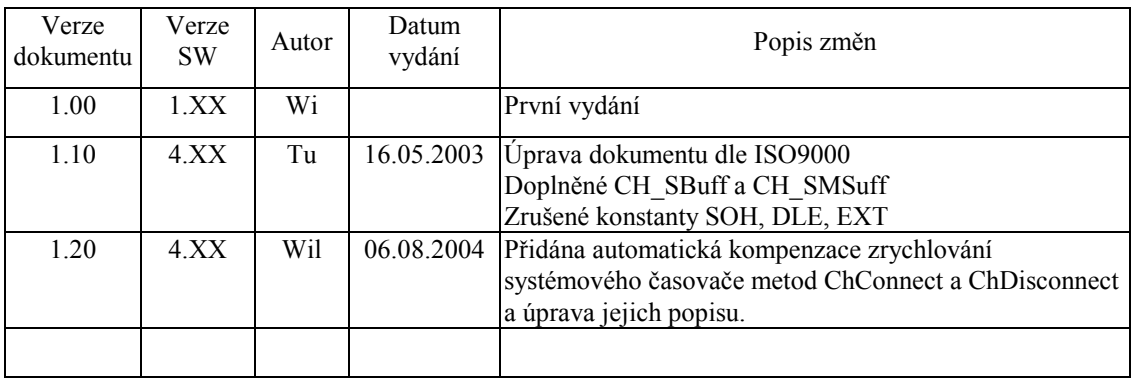

## 1.2. Účel dokumentu

Tento dokument slouží jako popis jednotky sériové komunikace RS232 / RS485 s obvodem i8251 v procesoru V40 a protokolem PRT (tento protokol je také definován v knihovně ChnPrt). Ke své činnosti využívá služeb MCP BIOSu.

## 1.3. Rozsah platnosti

Určen pro programátory a uživatele programového vybavení SofCon.

## 1.4. Související dokumenty

Pro čtení tohoto dokumentu je potřeba seznámit se s manuálem "ChnVirt" popisujícím jednotné rozhraní všech komunikačních objektů, dále knihovna používá některé typy z knihovny "ChTypes" a z knihovny "uComM" používá procedury na volání obsluhy komunikačního kanálu V40.

Popis formátu verze knihovny a souvisejících funkcí je popsán v manuálu "LibVer".

## 2. Termíny a definice

Používané termíny a definice jsou popsány v samostatném dokumentu "Termíny a definice".

## <span id="page-5-0"></span> $3.$  Uvod

Knihovna ChnV40P definuje objekt tChnV40P, jehož instance vytváří nižší a zároveň i vyšší vrstvu v komunikačním kanálu tvořenou protokolem a sériovým rozhranním RS232 nebo RS485 s obvodem i8251 obsaženým v procesoru V40. Ke své činnosti využívá přerušovacího systému počítače prostřednictvím služeb obsažených v BIOSu MCP, kde je definován také formát protokolu. Přenášený protokol je binární a obsahuje adresu adresáta i odesílatele. Umožňuje zaslat zprávu všem připojeným stanicím najednou. Výsledný protokol je shodný s protokolem, který je naimplementován v komunikačním objektu tChnPrt v knihovně ChnPrt. Komunikační objekt tChnV40P je v podstatě sloučením komunikačního objektu nižší fyzické vrstvy tChnV40 z knihovny ChnV40 a komunikačního objektu vyšší protokolové vrstvy tChnPrt z knihovny ChnPrt.

Knihovna rovněž definuje objekt tAddChnV40P, který je dědicem od rodičovského objektu tAddChnVirt. Objekt tAddChnV40P zajistí, aby daný komunikační objekt (objekt tChnV40P) byl k aplikaci připojen a popřípadě zajistí vytvoření instance tohoto objektu. Po přilinkování této jednotky do aplikace (příkazem "uses ChnV40P"), se jméno objektu tChnV40P automaticky vloží do seznamu správců komunikačních objektů pro případné použití.

Protože je objekt tChnV40P dědicem rodičovského komunikačního objektu tChnVirt, jsou v této příručce popsány jen odlišnosti a speciality pro tento druh sériové komunikace. Ostatní naleznete v příručce ChnVirt. Některé použité konstanty a typy isou předdefinované v jednotce ChnTypes.

## 4. Popis konstant a typů

 $cVerNo = např. $0251; { BCD format }$ =  $nap\check{r}$ . '02.51,07.08.2003'; cVer Číslo verze jednotky v BCD tvaru a v textové podobě včetně datumu změny. cName =  $'V40P'$ 

Konstanta cName definuje jméno komunikačního objektu tChnV40P.

## 5. Definice přenášeného protokolu

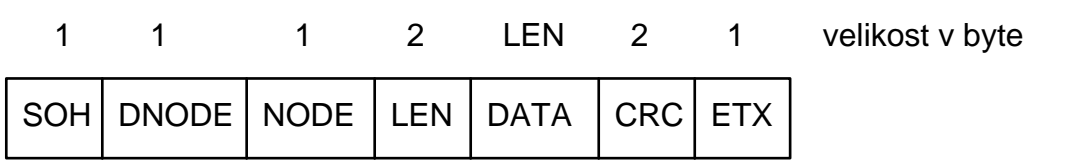

Význam položek:

**SOH** - začátek zprávy (sekvence znaků DLE, SOH)

**DNODE** - adresa cílové stanice (destination node)

- **NODE** - adresa zdrojové stanice (node)
- **LEN** - délka vysílaného pole DATA
- **DATA** - pole dat
- zbytek po dělení cyklickým polynomem CRC16,  $x^{16}+x^{15}+x^{2}+1$ , který je **CRC** generován z položek zprávy SOH až poslední byte pole DATA
- **ETX** - konec zprávy (sekvence znaků DLE, ETX)

<span id="page-6-0"></span>U položek LEN a CRC je zasílán nižší byte jako první.

Velikost přenášeného pole dat DATA je omezena na 32734 byte.

Pokud některý z bytů položek DNODE až poslední byte CRC je roven hodnotě znaku DLE, je tento znak vyslán dvakrát (DLE, DLE). Tím je zajištěno rozlišení, jedná-li se o řídící znak protokolu (SOH nebo ETX) či nikoliv.

## 6. Objekty

## 6.1. tChnV40P

## 6.1.1. Položky

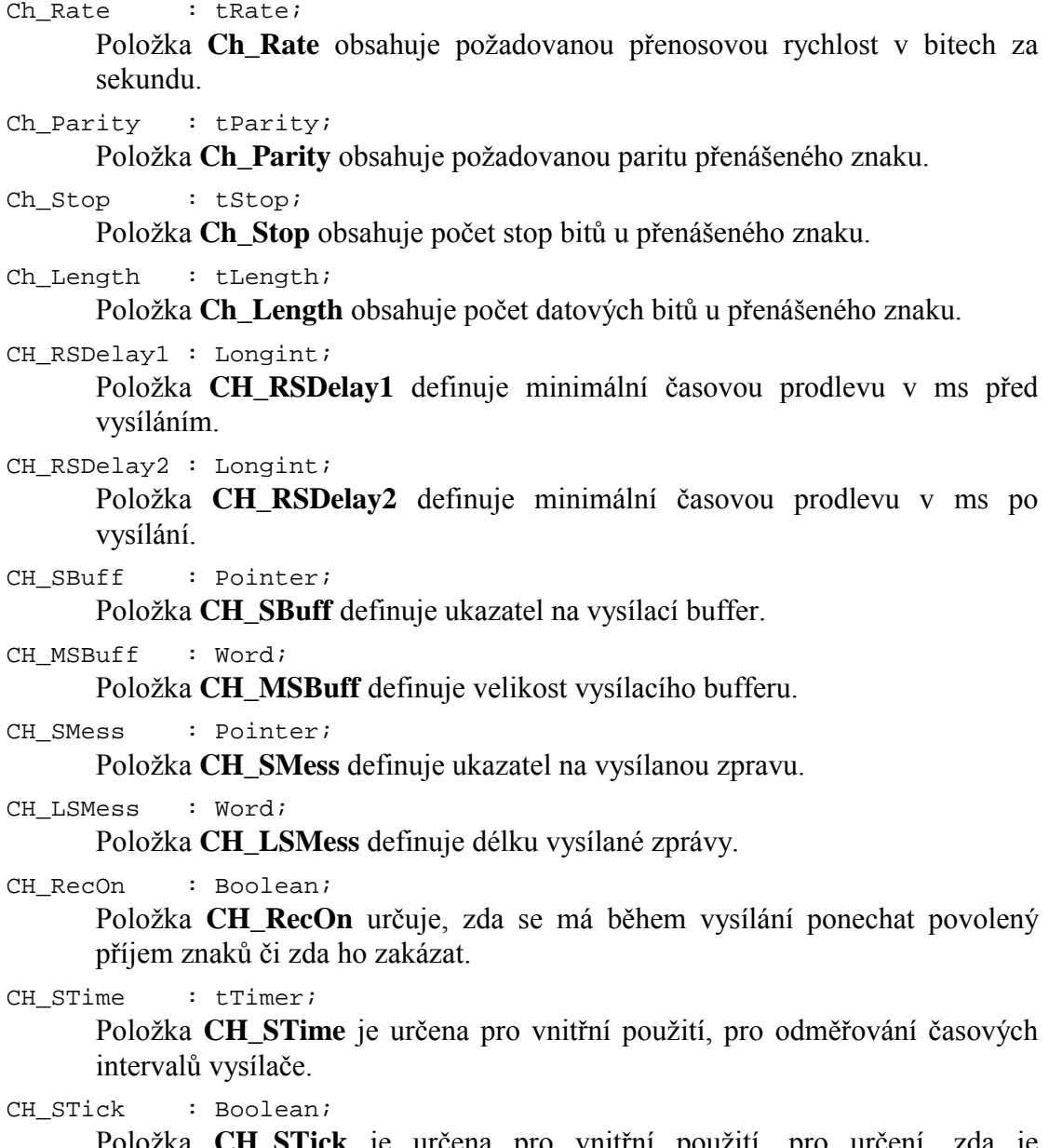

ck je určena pro vnitřní použití, pro určení, zda je vykonávána činnost vysílacího automatu.

## <span id="page-7-0"></span> $6.1.2.$  Metody

## 6 1 2 1 Init konstruktor

#### constructor Init;

Konstruktor **Init** slouží k vytvoření a inicializaci instance komunikačního objektu. Ve svém těle volá nejprve zděděný konstruktor Init z rodičovského objektu tChnVirt a poté inicializuje položky objektu. Tělo konstruktoru vypadá následovně:

```
inherited Init;
CH_Type
               \mathsf{:=} \; \mathsf{cName} \mathsf{?}CH_Name
               := CH_TypeCH_NumName : ChNumName (CH_Type);:= 4800;CH Rate
CH Parity
             := ParOdd;
CH_Stop
              := Stopl;
CH\_Length := Bits8;
CH_RSDelay1 := 0;CH RSDelay2 := 0;
CH SBuff
               := ni1;CH_MSBuff
              \mathbf{r} = \mathbf{r} \cdot \mathbf{r}CH SMess
              := \nii1;CH LSMess
             \mathbf{r} = \mathbf{r} \cdot \mathbf{r}CH RecOn
              := true;CH STick
               := false;
```
## 6.1.2.2. ChInitParam konstruktor

constructor ChInitParam(const S: TParamStr);

Konstruktor ChInitParam je sloučením konstruktoru Init a metody ChSetparam. Slouží ke zkrácenému vytvoření instance komunikačního objektu s nastavením parametrů komunikace.

## 6.1.2.3. Done destruktor

destructor Done;

Destruktor Done slouží ke zrušení instance komunikačního objektu. Pokud je alokován vysílací buffer, je odstraněn z paměti. Na konci destruktoru je volána zděděná metoda Done od přímého rodičovského objektu pro uzavření podřízené komunikační vrstvy.

## 6.1.2.4 ChSetOneParam funkce

```
procedure ChSetParam(S: TParamStr);
function
          ChSetOneParam(const S: tWordString; var CmdL: tCmd)
          : tChResult;
```
Metoda ChSetOneParam slouží k dekódování a nastavení jednoho konkrétního parametru, který je zadán v parametru S. Tato metoda se volá v aplikaci prostřednictvím metody ChSetParam. Metoda ChSetOneParam komunikačního objektu tChnPrt dekóduje tyto parametry:

#### LSB=Size

Parametrem LSB ("Length of Send Buffer") je alokován nový vysílací buffer CH\_MSBuff dané velikosti Size. Do tohoto bufferu je transformována vysílaná zpráva, která je předána objektu nižší komunikační vrstvy k odeslání. Size může nabývat hodnot 17 až 32750 byte.

#### NOD=aaa

Parametr definuje node stanice na komunikační síti, aaa může nabývat hodnot 0 až 255. Tento parametr je možné nastavit jen před voláním metody **ChConnect.** 

#### $DNO=bbb$

Parametr definuje node adresáta, kterému budou zprávy určeny. Node adresáta je možné také definovat voláním metody ChDestNode. bbb může nabývat hodnot 0 až 255.

#### $BD = aaa$

Parametr BD ("BaudRate") určuje přenosovou rychlost požadované sériové komunikace. aaa může nabývat hodnot 25, 50, 75, 100, 110, 150, 300, 600, 1200, 2400, 4800, 9600 nebo 19200 Bd. Při rychlostech 9600 a 19200 Bd je automaticky nastaven jiný poměr v předděliči vstupních hodin, což ovlivní i všechny k němu připojená zařízení. Při rychlosti 9600 Bd bude systémový časovač zrychlen dvakrát, při rychlosti 19200 Bd čtyřikrát.

#### $BIT=bbb$

Parametr BIT ("Number of Data Bits") určuje počet datových bitů v přenášeném znaku. bbb může nabývat hodnot 5 až 8.

#### PAR=ccc

Parametr PAR ("Parity") určuje paritu přenášeného znaku. ccc může nabývat hodnot O "Odd" pro lichou paritu, E "Even" pro sudou paritu a N "None" pro znak bez parity.

#### STO=ddd

Parametr STO ("Number of Stop Bits") určuje počet stop-bitů v přenášeném znaku. ddd může nabývat hodnot 1 nebo 2.

#### LRB=eee

Parametr LRB ("Length of Receive Buffer") určuje velikost vstupního kruhového vyrovnávacího bufferu. Buffer je alokován na heapu a každá jeho položka zaujímá v paměti prostor o velikosti 2 byte (přijatý znak a status). Platí, čím větší je vstupní buffer, tím více znaků dokáže udržet, aniž by byly znaky metodami ChReceive a ChReceiveChar odebírány. Velikost bufferu je shora omezena na 32750. Je proto nutno volit kompromis mezi velikostí bufferu a periodou, kterou přijaté znaky zpracováváme.

#### $RS1 = fff$

Parametr RS1 určuje zpoždění v ms před vysíláním.

#### $RS2 = ggg$

Parametr RS2 určuje zpoždění v ms po vysílání.

#### $REC = hhh$

Parametr REC ("Receive While Sending") určuje, zda má být pří vysílání povolen příjem znaků. hhh může nabývat hodnot ON nebo OFF.

### Příklad:

Příklad ukazuje, jak je možné nastavit v komunikačním objektu se jménem V40P parametry NODE na hodnotu 20, DNODE na hodnotu 30, rychlost přenosu na hodnotu 9600, sudou paritu, velikost vstupního a výstupního vyrovnávacího bufferu na 1000 položek.

ChSetParam('NAM=V40P NOD=20 DNO=30 BD=9600 PAR=E LRB=1000 LSB=1000'); Pozn.: Všimněte si, že není volána metoda ChSetOneParam, ale metoda ChSetParam.

## <span id="page-9-0"></span>6.1.2.5. ChGetParam funkce

function ChGetParam(const S: TParamStr): TParamStr;

Metoda **ChGetParam** navrací nastavené hodnoty parametrů komunikačního objektu. Nejprve vrátí nastavení parametrů rodičovského komunikačního objektu tChnVirt a poté k nim připojí seznam svých parametrů. Seznam parametrů je uveden v˝öe u popisu metody **ChSetOneParam**.

## 6.1.2.6. ChConnect procedura

procedure ChConnect;

Metoda **ChConnect** zavolá zděděnou metodu **ChConnect** od přímého rodičovského objektu a pokud nenastala žádná chyba, nastaví automat přijímače **CH\_RCtrl** do počátečního stavu pro příjem zprávy.

Při komunikační rychlosti 9600Bd a vyšší může dojít ke zrychlení systémového časovače. Proto je zavolána automatická korekce, která se pokusí toto zrychlení kompenzovat systémovými prostředky knihovny Tick. Více podrobností o této korekci se dozvíte v dokumentu knihovny Tick.

## 6.1.2.7. ChDisConnect procedura

procedure ChDisConnect;

Metoda **ChDisConnect** zavolá zděděnou metodu **ChDisConnect** od přímého rodičovského objektu a pokud nenastala žádná chyba, nastaví automat přijímače **CH\_RCtrl** do neaktivního stavu, aby se nepřijímaly žádné zprávy.

Při komunikační rychlosti 9600Bd a vyšší může dojít naopak ke zpomalení systémového časovače. Proto je opět zavolána automatická korekce, která se pokusí toto zpomalení kompenzovat systémovými prstředky knihovny Tick. Více podrobností o této korekci se dozvíte v dokumentu knihovny Tick.

## 6.1.2.8. ChSend procedura

procedure ChSend(Buff : Pointer; Len : Word);

Metoda ChSend způsobí započetí vysílání zprávy s datovým polem, na které ukazuje parametr Buff, podle výše definovaného protokolu. Parametr Len udává délku vysílacího bufferu pro vysílání (pro tento protokol délku vysílaných dat).

## 6.1.2.9. ChSendReady funkce

function ChSendReady: TChState;

Metoda **ChSendReady** způsobÌ provedenÌ kroku vysÌlacÌho automatu na základě volání metody ChSendTick. Jako svoji funkční hodnotu vrátí aktuální stav automatu vysílače komunikačního kanálu, který je uložen v položce **CH\_SCtrl**. Pokud kanál není ve stavu **CHS\_Connect**, vrací metoda stav **CHS\_SendNoReady**.

## 6.1.2.10. ChReceiveReady funkce

function ChReceiveReady: tChState;

Metoda **ChReceiveReady** způsobí provedení kroku přijímacího automatu na základě volání metody **ChReceiveTick**. Jako svoji funkční hodnotu vrací aktuální

<span id="page-10-0"></span>stav automatu přijímače komunikačního kanálu, který je uložen v položce CH RCtrl. Zpravidla se provádí test pouze na stabilní stav CHS ReceiveReady (který znamená, že byla přijata nějaká zpráva), protože ostatní stavy jsou stavy probíhajícího příjmu.

## 6.1.2.11. ChReceive procedura

procedure ChReceive(var Len: Word);

Metoda ChReceive provede přijmutí celé zprávy a její uložení do přijímacího bufferu, který byl definován metodou **ChReceiveBuffer**, Metoda naplní buffer pouze patřičnými daty, úvodní a zakončovací řídicí znaky a kontrolní součet ze zprávy metoda vyhodnotí a pro uživatele odstraní. Odpověď na zprávu, ať došla v pořádku nebo porušená, generuje uživatel sám pomocí metody ChSend.

## 6.1.2.12. ChReceiveFlush procedura

procedure ChReceiveFlush;

Metoda ChReceiveFlush způsobí vyprázdnění přijímacích bufferů a nastavení stavu automatu přijímače na počátek příjmu zpráv.

## 6.1.2.13. ChGetNode procedura

procedure ChGetNode(var SNode, DNode: TNode);

Po volání metody ChGetNode je do proměnné SNode uloženo číslo (adresa) stanice, která zprávu odeslala, a do proměnné **DNode** číslo (adresa) stanice, pro kterou byla zpráva určena. Tuto metodu má smysl volat po přijetí zprávy metodou **ChReceive.** 

## 6.1.2.14. ChSendTick procedura

procedure ChSendTick;

Metoda ChSendTick způsobí provedení jednoho či více kroků vysílacího automatu. Je nutné ji periodicky volat během vysílání. Metoda ChSendTick je rovněž automaticky volána v metodě ChSendReady.

## 6.2. tAddChnV40P

Typ tAddChnV40P je typem objektu, který slouží k definování prvku v seznamu správců komunikačních objektů (tzv. správce komunikačního objektu tChnV40P v seznamu správců). Objekt tAddChnV40P je dědicem od rodičovského objektu tAddChnVirt.

## $6.2.1.$  Metody

#### 6211 ChInit funkce

function ChInit: pChnVirt;

Metoda ChInit slouží k vytvoření instance komunikačního objektu tChnV40P a ukazatel na instanci tohoto objektu vrací jako svoji funkční hodnotu.

## <span id="page-11-0"></span>7. Příklad

Příklad ukazuje použití komunikační jednotky ChnV40P. Je vytvořen komunikační kanál definovaných vlastností, po kterém je zasílána zpráva a z kterého je poté očekáván příjem zpráv.

```
uses
  uString,
  ChnVirt,
 ChnV40P,
  \mathbf{1}const
  ParamStr : tParamStr =
              'NAM=V40P NOD=1 DNOD=2 '+
              'BD=1200 BIT=8 PAR=E STOP=2 LRB=1000 LSB=1000';
 LMess
           = 40type
  tMess
           = array [0..LMess+10] of Byte;
yar
  Chn
           : pChnVirt;
           : ^tMess;
  SMess
           : ^tMess;
  RMess
           : Word;
  LRMess
begin
  \ldotsNew(SMess);
 New(RMess);
  \ldots{ vytvoření instance Chn }
  Chn:=ChnCollection^.ChNewInit(ChnV40P.cName);
  with Chn^ do
  begin
    { nastavení parametrů komunikace }
    ChSetParam(ParamStr);
    if ChResult<>res_Ok then WriteLn('Chyba');
    ChOpen;
    repeat
      if ChResult<>res_Ok then WriteLn('Chyba');
    until ChReady=CHS Open;
    if ChResult<>res_Ok then WriteLn('Chyba');
    { definování místa, kam se má přjatá zpráva uložit }
    ChReceiveBuffer(RMess, SizeOf(RMess^));
    if ChReceiveResult <> res_Ok then WriteLn('Chyba');
    ChConnectrepeat
      if ChResult<>res_Ok then WriteLn('Chyba');
    until ChReady=CHS_Connect;
    if ChResult<>res_Ok then WriteLn('Chyba');
    { naplnění zprávy daty a naplnění délky vysílané zprávy LSMess }
    \ldots{ vyslání zprávy }
    if ChSendReady=CHS_SendReady then
    begin
      ChSend(SMess, LSMess);
      { čekání na odvysílání zprávy }
      repeat
        if ChSendResult<>res Ok then Writeln('Chyba');
      until ChSendReady=CHS_SendReady;
      if ChSendResult <> res_Ok then WriteLn('Chyba');
      \ddots
```
end;

```
 ... 
     { čekání na příjem zprávy } 
     while not ChReceiveReady=CHS_ReceiveReady do 
     begin 
      if ChReceiveResult<>res_Ok then Writeln('Chyba');
     end; 
     { příjem zprávy } 
     ChReceive(LRMess); 
     if ChReceiveResult<>res_Ok then WriteLn('Chyba') 
     else 
       { zpráva se přijala } 
 ... 
     { ukončení } 
     ChDisConnect; 
     repeat 
       if ChResult<>res_Ok then WriteLn('Chyba'); 
     until ChReady=CHS_DisConnect; 
     if ChResult<>res_Ok then WriteLn('Chyba'); 
     ChClose; 
     repeat 
      if ChResult<>res_Ok then WriteLn('Chyba');
     until ChReady=CHS_Close; 
    if ChResult<>res_Ok then WriteLn('Chyba');
   end; 
   { zrušení instance Chn } 
   Dispose(Chn,Done); 
   ... 
end.
```